# **como bloquear site de apostas**

- 1. como bloquear site de apostas
- 2. como bloquear site de apostas :esporte em bet
- 3. como bloquear site de apostas :sacar betboo dinheiro

### **como bloquear site de apostas**

#### Resumo:

**como bloquear site de apostas : Bem-vindo ao estádio das apostas em mka.arq.br! Inscreva-se agora e ganhe um bônus para apostar nos seus jogos favoritos!**  contente:

O que são apostas múltiplas? A Betfair oferece apostas múltiplas, também conhecidas como acumuladas. Pode combinar uma série de selecções de mercados ...

Seus possíveis ganhos serão exibidos. Se estiver satisfeito com como bloquear site de apostas seleção, marque a caixa "Confirmar Apostas" e clique em como bloquear site de apostas "Fazer Apostas".

9 de mai. de 2024·... apostas múltiplas na Betfair? 0:40 Aposta múltipla/combinada na prática 2:55 ...Duração:9:22Data da postagem:9 de mai. de 2024

Com a múltipla segura (ou vantagem ACCA), oferecemos a forma de seguro mais competitiva do setor: Reembolsamos em como bloquear site de apostas dinheiro enquanto a maioria dos ... As apostas múltiplas (ou combinadas) são apostas feitas em como bloquear site de apostas conjunto, multiplicando probabilidades e permitindo lucros bem atrativos quando estiverem certas.

### **como bloquear site de apostas**

A Aposta Ganha é uma plataforma de aposta online, voltada para jogos de cassino e cassino ao vivo. Este artigo apresenta o dono da Aposta Ganha e suas características principais.

#### **como bloquear site de apostas**

A Aposta Ganha pertence à AGCLUB7 INTERACTIVE B.V., localizada em como bloquear site de apostas Fransche Bloemweg 4, Curaao.

#### **Jogos e Entretenimento Online**

A Aposta Ganha é conhecida por ser uma das empresas de entretenimento online mais respeitadas no Brasil, contando com uma grande variedade de jogos de cassino e cassino ao vivo. O site é confiável e tem um design agradável que facilita a navegação.

#### **Bônus de Boas-Vindas**

O Aposta Ganha oferece um bônus de boas-vindas para os novos jogadores, que incluem uma aposta grátis de R\$ 5, após o cadastro no site, sem a necessidade de efetuar um depósito inicial.

#### **Reclamações e Suporte**

A Aposta Ganha responde às reclamações o mais rápido possível e faz revisões individuais de cada caso. Além disso, o site oferece um suporte de alta qualidade para garantir a satisfação dos jogadores.

### **Jogo do Fortune Tiger**

Um dos jogos mais populares da Aposta Ganha é o Fortune Tiger, conhecido como 'O Jogo do Tigre'. Ele oferece uma emocionante experiência de jogo, onde os jogadores têm a oportunidade de ganhar dinheiro formando combinações vitoriosas de símbolos que correspondem a linhas de pagamento.

#### **Política de Estorno de Valor Pago**

A Aposta Ganha tem uma política clara de estorno do valor pago, garantindo a transparência em como bloquear site de apostas todas as transações.

#### **Presença na ICE London 2024**

A Aposta Ganha também é ativa em como bloquear site de apostas eventos industry, como a ICE London 2024, a maior feira de entretenimento online do mundo.

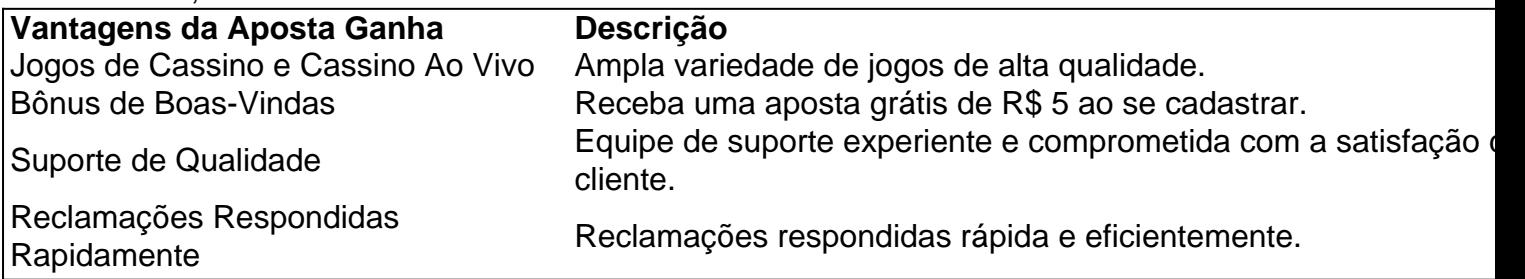

#### **Conclusão**

A Aposta Ganha é uma das plataformas de aposta online mais respeitadas no Brasil, oferecendo uma ampla variedade de jogos de cassino e cassino ao vivo. Tem suporte de qualidade e uma política de estorno de valor pago clara, tornando-o um lugar seguro e confiável para se divertir jogando. Recomendamos o Aposta Ganha para quem procura um grande experiência de jogo online.

### **como bloquear site de apostas :esporte em bet**

No mundo dos jogos e das apostas online, as opções são cada vez maiores e mais atraentes. Um exemplo é a Placard.pt, uma plataforma de jogo em como bloquear site de apostas Portugal com muitos jogos e apostas disponíveis.

A Placard.pt é marca comercial e domínio da SAS Apostas Sociais, Jogos e ApostaS Online S.A (SAS Aposta a Sociais), uma entidade licenciada em como bloquear site de apostas Portugal para exercer a atividade de apostas esportivas e cassino.

Como uma plataforma legal e licenciada em como bloquear site de apostas Portugal, a Placard.pt garante a seus usuários um ambiente seguro e justo para jogar e fazer apostas.

Segurança: a Placard.pt é uma plataforma segura para jogos e apostas, garantindo a proteção de dados dos usuários e a integridade dos resultados;

Variados jogos e apostas: A Placard.pt possui uma ampla gama de jogos e probabilidades desportivas oferecidas, incluindo futebol, basquete, tênis, entre outros, garantindo assim horas de entretenimento e diversão;

Esse artigo presente os melhores aplicativos para apostas online em como bloquear site de apostas 2024. Com a crescente popularidade de apostas online, escolher a plataforma certa é crucial, então esse texto aponta algumas opções confiáveis com base em como bloquear site de apostas segurança, variedade de opções de apostas, bônus e promoções, e atendimento ao cliente.

Os apps recomendados são Bet365, Betano, 1xBet, Rivalo, e Betmotion, porém também é importante considerar alternativas como Betfair, Sportingbet e Parimatch. Três aspectos chaves para escolher o melhor app: a diversidade de esportes e eventos para apostar, variedade de tipos de apostas, e excelentes bônus e promoções.

Além disso, boa atenção ao cliente é essencial ao escolher um app de apostas. Os melhores oferecem suporte 24 horas por dia, 7 dias por semana, através de diversos canais.

Para responder algumas dúvidas comuns: para iniciantes, Betano e LeoVegas são bons bets; Bet365 e Betfair têm ótimos bônus de boas-vindas; e todos os apps sugeridos são seguros e confiáveis!

## **como bloquear site de apostas :sacar betboo dinheiro**

É difícil identificar exatamente quando o velho se tornou novo - bem. Mas hoje, à medida que mais e menos celebridades escolhem usar vintage a parte importante do tapete vermelho começou parecer-se com um corredor de museu!

No Grammy's como bloquear site de apostas fevereiro, Miley Cyrus e Laverne Cox chegaram ao vintage Bob Mackie comme de Garcons Versace respectivamente. "Grande estrela na roupa velha era a tendência da noite", escreveu o New York Times'moda crítica Vanessa Friedman." cerimônia Oscar foi outro foco do vestido segunda mão - Cardi B saiu tanto Vanity Fair depois festa no preto embelezado vergot-e"

Isso é antes de levar como bloquear site de apostas conta os momentos fora do 2024 - Cardi B, novamente no vestido "Vênus" da Mugler 1996 nos Grammys 2024, ou Kim Kardashian na 2024. Mais recentemente, no Met Gala de segunda-feira s Segunda feira da noite a Emily Ratajkowski saiu para "The Garden of Time" tapete temático como bloquear site de apostas uma alta costura Versace vestido nu desde 2001. Parte do caminho até à tarde Zendaya fez um rápido mudança num tafetá preto Givenchy vestidos pretado mesmo ano que ela nasceu Mas foi Kendal Jenner quem fizeram o mais alto declaração na parte noturna como se tornou primeira pessoa usar seu vintage 1999

Na realidade, A-listers têm cavado nos arquivos de casas da moda por mais duas décadas. Em 2001, Renée Zellweger chegou ao Oscar como bloquear site de apostas um vestido amarelo canário dos anos 1950 Jean Dess dress do ano 50 com o nome "Jean Dessans". Logo atrás dela estava Julia Robert'S a poucos minutos aceitar seu prêmio na Academia para Erin Brockovich usando uma roupa Valentino veluda preta e tubulação branca dinâmica desde 1992 mas mesmo os membros acreditam que as aparência atual no ecossistema fashion representa arquivou... "No Oscar (2024), acho que provavelmente vimos mais pessoas usarem vintage de arquivo do nunca", disse Erin Walsh estilista celebridade para uma lista com clientes como Anne Hathaway e Sarah Jessica Parker como bloquear site de apostas entrevista à como bloquear site de apostas .

Um rótulo como bloquear site de apostas particular tem estado na vanguarda do movimento de arquivamento. Mugler - a luxuosa casa francesa responsável por vestir Zendaya num traje robô metalizado completo 30 quilogramas desde 1995 O look, concebido para o lançamento Londres "Dune: Part Two", transcendeu moda fazendo manchete pela internet De acordo com WWD que gerou um valor impacto mediático R\$ 152 milhões da marca e foi resultado dum ano no planeamento

"Todos os anos recebemos inúmeros pedidos para usar o vestido Chimera (de alta costura Fall-Winter 1997) ou a roupa de robô", Adrian Corsin, diretor administrativo da Mugler s disse como bloquear site de apostas {sp}. O vestuário chimera é amplamente considerado como uma das

criações mais caras já feitas na Alta Costura). Mas realmente se trata do momento certo pra nós: esse foi finalmente um bom instante."

Uma vez que Mugler concordou com o pedido feito pelo estilista e colaborador de longa data da Zendaya, Law Roach. A conversa logística poderia começar? O vestido embaixo dela usaria abaixo do traje original como bloquear site de apostas tons carnais Jean todos os uniformes haviam desaparecido ao longo das décadas para precisarem um novo protetor Zendayana dos orifícios portuárioes perspexo na armadura (perspex). Como ela chegariam até a sede local ou no lugar onde não se encaixava durante as dobragens curtas-se nas roupas! Mas seria capaz andar pela roupa

"Essa era a questão principal", disse Marion Bourdée, chefe de arquivos do Mugler. Alterações além da ligeira extensão das pernas estavam fora dos eixos e funcionavam ou não funcionariam."Não havia sido usado por anos nem mesmo para o modelo original; mas no

primeiro encaixe estávamos todos bastante comovidos porque se encaixava na lula".

Antes de o olhar foi dado um segundo arrendamento da vida, passou anos nos arquivos Mugler - Um lugar secreto como bloquear site de apostas algum local no centro do França que abriga mais 6.000 peças inestimáveis. "É muito escondido; você não imaginaria a partir fora disso", disse Bourdée."Ninguém tem acesso àquele espaço". Apenas Adrian e eu" Lá estava preservado numa caixa personalizada: O interior moldado para cada segmento como este caso basicamente dizia 'Andrian'...

Embora o interesse pela moda vintage esteja aumentando entre clientes de celebridades, nem todos estão qualificados para lidar fisicamente com essas peças. "Infelizmente há algum equívoco como bloquear site de apostas torno do que um arquivista da forma realmente é", disse Julie Ann Clauss proprietária The Wardrobe - serviço privado baseado no LA usado por marcas e indivíduos igualmente – numa chamada {sp}: "Muitas pessoas usam esse termo muito amplamente."

Clauss, que também trabalha como arquivista para Tom Ford disse ser obrigada a fazer química como bloquear site de apostas nível universitário e aprender uma segunda língua antes de se qualificar no papel dela. "Você precisa entender as coisas erradas caso os tecidos sejam armazenados incorretamente ou contas com vidro por exemplo." Há tantas outras situações diferentes acontecendo apenas porque são resultado natural das reações químicas entre o produto final do filme (o material) ao meio ambiente".

Espaços de armazenamento arquivístico, como o que guardou a roupa do robô Mugler 1995 são mais para além dos grandes armárioes cheios com prateleira também. A instalação padrão da Claus' museu como bloquear site de apostas LA preserva coleções por uma variedadede clientes - desde Calvin Klein Marc Jacob e Carolina Herrera até músicos ou atores "É muito limpo; geralmente é bem branco", disse ela."A poeira atrai pragas... As traça não come as peças das mulheres".

Da temperatura até a umidade, tudo é cuidadosamente controlado para suspender o processo de deterioração. Até mesmo as luzes devem ser filtradas "Nós não temos luz acesa", disse Clauss."Caso contrário você terá aquilo que se chama fugividade leve... onde exposição faz com fibras enfraquecer e eventualmente quebrarem-se".

Mas se essas peças únicas são tão frágeis e o método de conservação deles é muito exato, como as celebridades conseguem colocá-las como bloquear site de apostas suas mãos? "Não empresto", disse Clauss. Mas recebo chamadas de estilista o tempo todo que estão sob a impressão do meu fazer, cabe aos meus clientes individuais e redireciono (a solicitação) para os membros da equipe imprensa das marcas".

Quem começa a emprestar diretamente de marcas é muitas vezes uma questão hierárquica. "Pedidos aumentaram muito", disse Bourdée como bloquear site de apostas Mugler,"Desde Cardi e ainda mais depois Kylie Mas nós queremos que os empréstimos dos arquivos permaneçam excepcionais." Jenner foi emprestado três vintage look pela etiqueta enviou um time para procurar ao redor do Museu Brooklyn exposição 2024 'Série homem' - o Homem Que Quisera Ser

 Atirador: Couturissime antes mesmo dela ter terminado Nós vamos fazer isso! Mas nem todo mundo acha esse nível de acesso impressionante. Em 2024, quando Kim Kardashian pegou emprestado vestido 1962 Marilyn Monroe do Ripley's Believe It Or Not! "" Muitos nas mídias sociais acrescentou que o material foi danificado O Cort sempre se arruinava estimulado por {img}s dos cristais perdidos e fios solto threades (Alguns meses depois a declaração da ripely é emitida insticando-se na roupa não sofreu nenhum dano", disse ele como bloquear site de apostas uma condição ainda longe das caixas históricas).

Há outras opções, também", diz Erin Walsh para aqueles que não são capazes de navegar por arquivos do tipo museu. "As pessoas fazem parecer tão misterioso obter uma ótima safra". Ela disse:"Vintage é extremamente acessível? Eu tenho usado (lojas) como Shrimpton Couture ou New York Vintage desde o início da minha carreira há 15 anos."

E embora seja tentador pensar que o recente aumento no vintage foi puramente uma apreciação renovada da história de moda, Walsh suspeita há um motivo mais prático para por isso é porque a vontade pelas roupas antigas disparou. "Não havia amostras suficientes (de peças atuais do designer)", disse ela."Parece como se todo mundo estivesse como bloquear site de apostas corrida contra ratos terminar algo muito rapidamente ou não houvesse suficiente".

Entre a temporada de prêmios e preparação da semana fashion, Walsh acredita que os designers estão se encurvando sob o ritmo crescente do setor. "Esta necessidade para puxar peças arquivo s apenas destaca realmente só aquilo está acontecendo no mercado moda lá é muitos (evento) pessoas irem até nós estamos sendo colocados como bloquear site de apostas uma situação onde eu não acho ninguém pode manter-se com ele Nós somos tendo um caminho diferente acima das soluções são nenhuma outra maneira continuar".

De acordo com o The Hollywood Reporter, os showrooms de moda foram supostamente "limpos" como bloquear site de apostas janeiro após uma lista dos bastidores das turnêes da imprensa e eventos causados pela greve SAG-AFTRA no outono passado. "Ninguém estava fazendo nada; então todos esses prêmios estavam ao mesmo tempo qualquer um que estivesse na premiação ou trabalhasse como modelo não teve nenhum fimde semana livre nos três meses", disse Walsh à Reuters

Mas se nasceu por necessidade ou não, os elogios culturais que uma atração de arquivo exclusiva pode conferir são poderosos - tanto para a marca quanto o usuário. No Met Gala s Zen Munga'S vintage vestido Jenner Neverchy fez manchete instantânea como bloquear site de apostas toda internet "É um momento tão especial", disse ela à Vogue na noite "Sinto-me extremamente honrada porque eles nunca me permitiram usálo". E mais preciosa é aquela roupa... Mais prestigioso!

"Mesmo o Chimera, uma das peças mais cobiçadas da história de moda do século XX. Tudo que posso dizer no momento é: não foi emprestado."

Author: mka.arq.br Subject: como bloquear site de apostas Keywords: como bloquear site de apostas Update: 2024/7/14 13:27:24